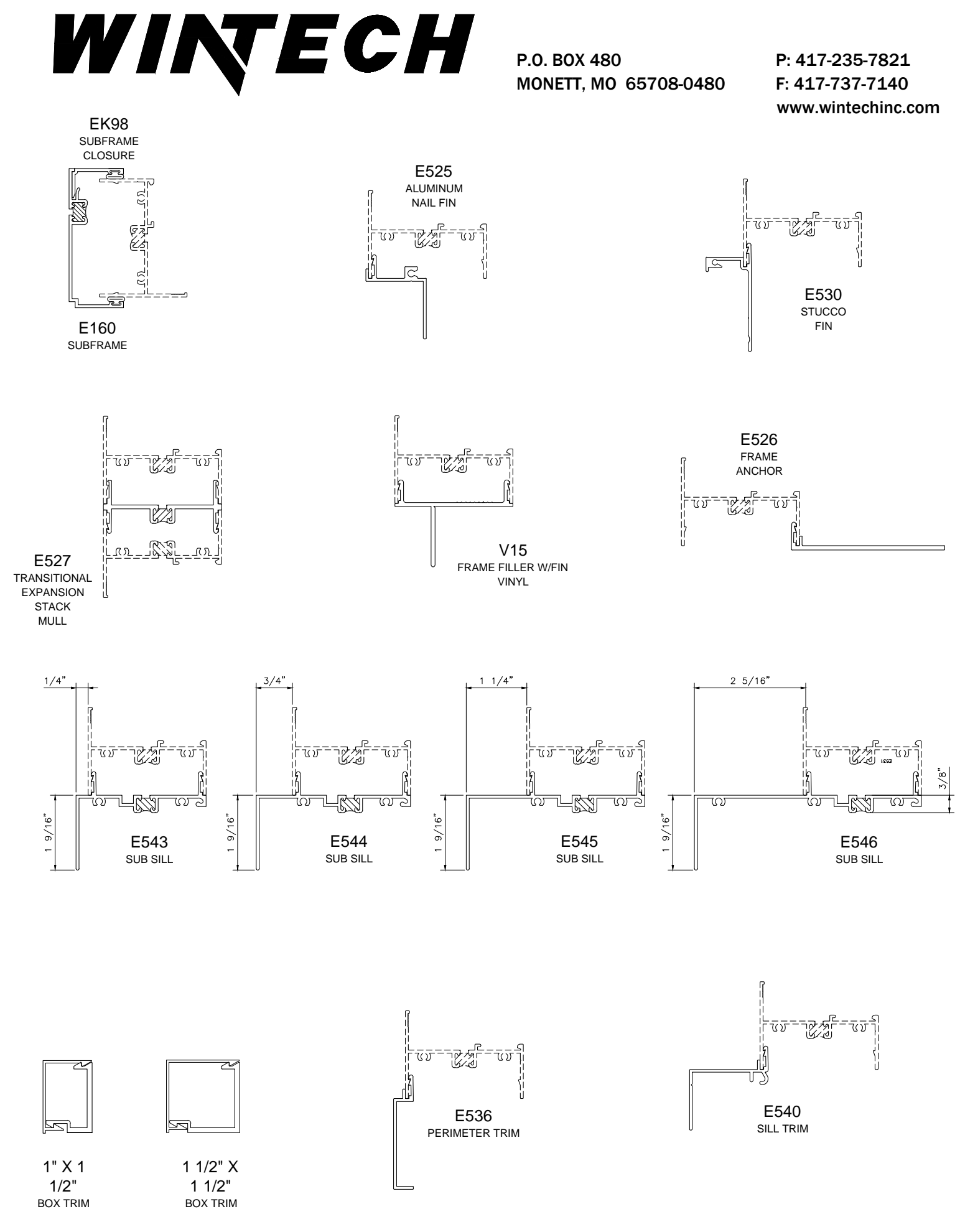

HALF SCALE DETAILS